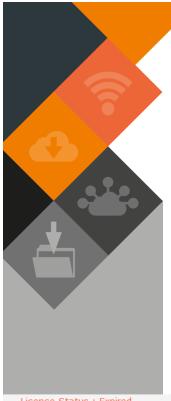

# "How To" **DOWNLOAD SYSTEM MANUALS**

## **INTRODUCTION**

Our training department is continually writing manuals to provide clarity and guidance on the how to operate the FMS modules. These manuals are readily available on the online training academy https://munsoft-academy.co.za/usermanuals/ for those who have already registered on the Academy.

For an even more convenient path to the Manuals, you can gain access through the help function on the system. Please follow the below guide:

Once logged into the Munsoft system, click on the "question mark" in the top right-hand corner. Marked on the below figure with a red square.

Licence Status : Expired MUNSOFT

Training

Renewal Due By: 2019/07/31

MAIN MDC/S31/PTS\_0

Main Menu

11-Sep-2019 15:21:58

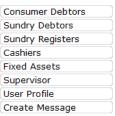

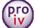

| General Ledger |
|----------------|
| Costing        |
| Creditors      |
| Cash Book      |
| Supply Chain   |
| Procurement    |
| Stores         |
| Registers      |
|                |

Printer : Screen Operator : Toni Balt

Release: Munsoft Rel 7.2.2 - Live SCOA Rel: Current 6.3 Draft 6.3

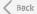

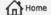

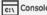

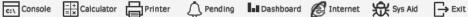

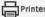

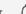

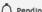

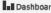

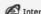

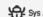

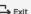

CONTINUE TO PAGE 2...

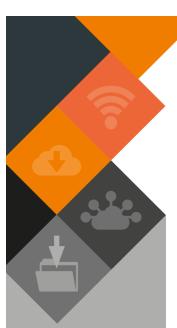

# DOWNLOAD SYSTEM MANUALS "HOW TO"

# STEP 2:

Communication Methods screen will open up.

Click on "Munsoft Manuals Download".

Marked on the figure with a red block.

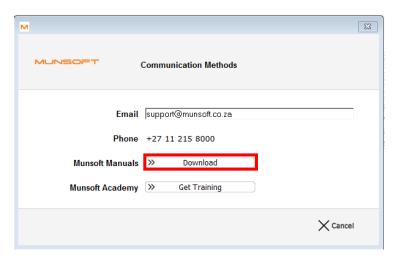

## **STEP 3:**

A message will open.

Please ignore the message and click "ok".

Marked figure with a red block.

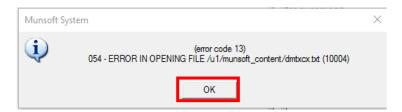

## **STEP 4:**

A screen will open, listing all the latest user manuals.

Select one, and then click on "process" to download a PDF copy of the selected manual.

Marked on the figure with red blocks.

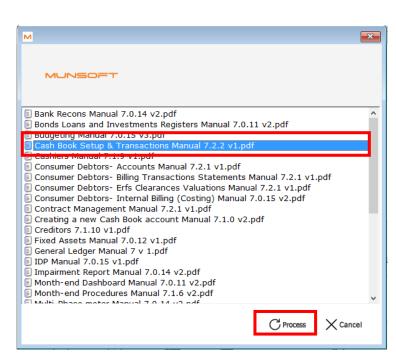

This document is protected by copyright under the Berne Convention and the South African Copyright Act, 98 of 1998. No part of this document may be reduced or transmitted in any form or by any means, electronic or mechanical, including photocopying, recording or by any information storage and retrieval system, without the written permission of Munsoft. Whilst every effort has been made to ensure that the information contained in this document is accurate and complete, Munsoft, its directors, officers and employees take no responsibility for any loss or damage suffered by any person as a result of their reliance upon the information contained herein.